<span id="page-0-0"></span>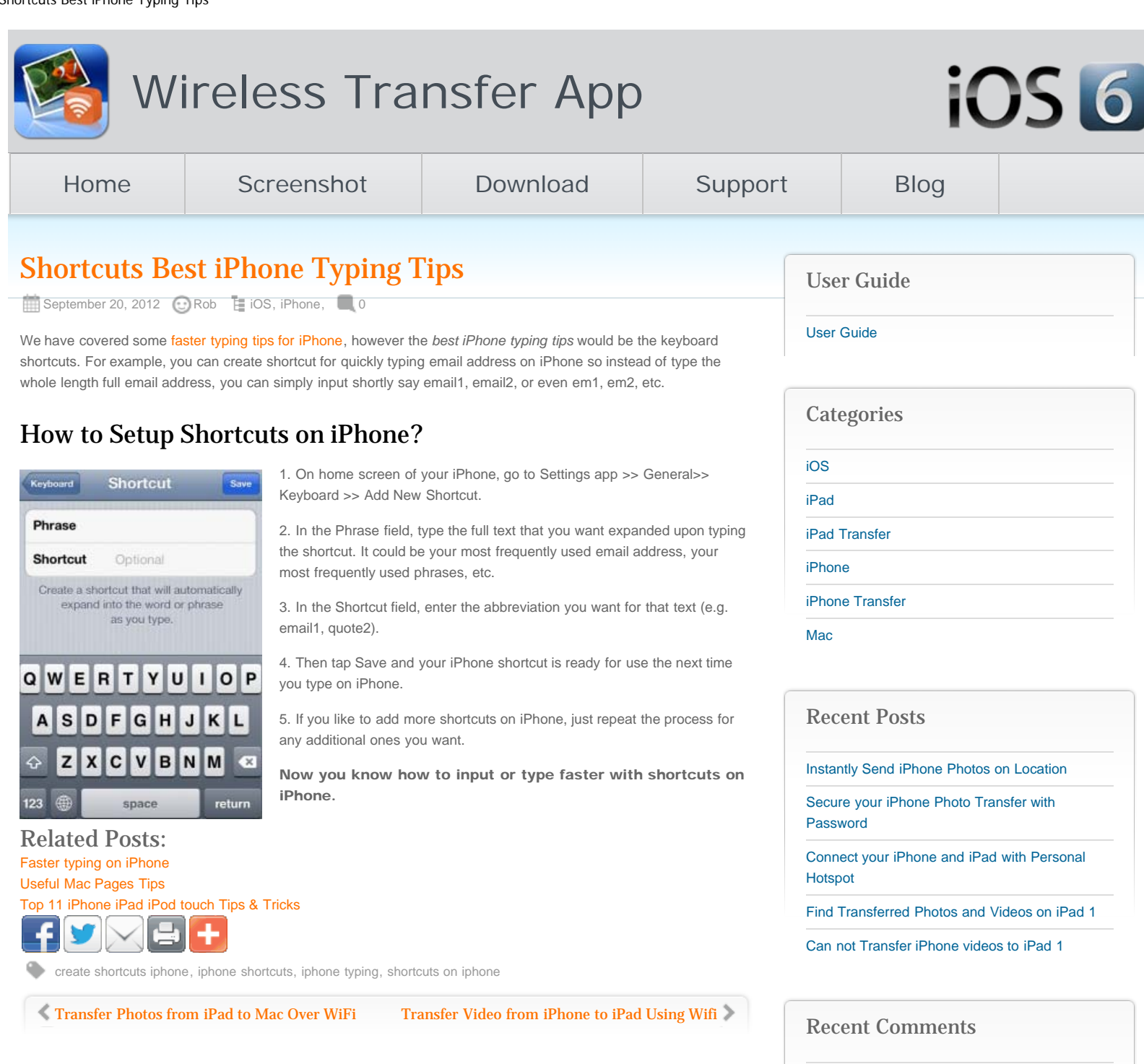

## Leave a Reply

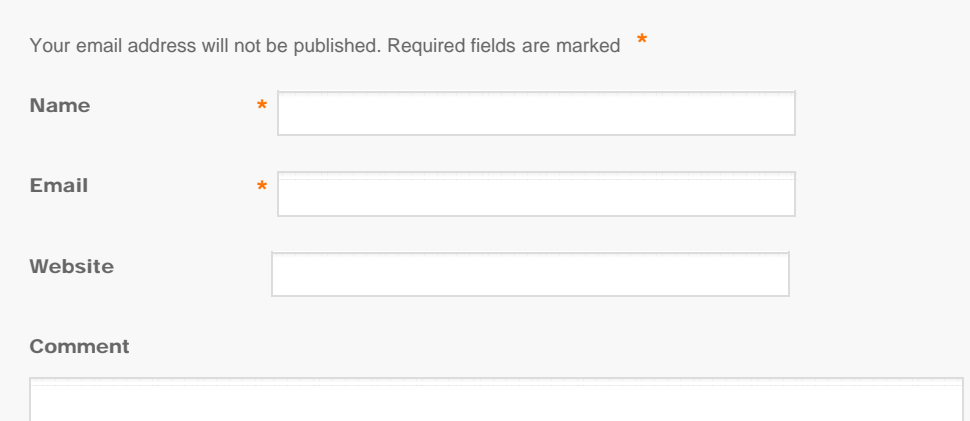

[iPhone 5 Video to iPad 1](http://www.iphone-to-ipad.com/blog/iphone-5-video-ipad-1.html) on [Can not Transfer](http://www.iphone-to-ipad.com/blog/transfer-iphone-videos-ipad-1.html#comment-1572) [iPhone videos to iPad 1](http://www.iphone-to-ipad.com/blog/transfer-iphone-videos-ipad-1.html#comment-1572)

Dan on [How to Save PDF Files on iPad?](http://www.iphone-to-ipad.com/blog/save-pdf-files-ipad.html#comment-1573)

[Wifi Transfer iOS Version Required Error](http://www.iphone-to-ipad.com/blog/ios-version-required-error.html) on [Find](http://www.iphone-to-ipad.com/blog/find-ip-address-iphone.html#comment-1571) [the IP Address of an iPhone](http://www.iphone-to-ipad.com/blog/find-ip-address-iphone.html#comment-1571)

richard on [Transfer Photos from iPhone to Mac](http://www.iphone-to-ipad.com/blog/transfer-photos-iphone-mac-wifi.html#comment-1570) [Over Wifi](http://www.iphone-to-ipad.com/blog/transfer-photos-iphone-mac-wifi.html#comment-1570)

[Shortcuts Best iPhone Typing Tips](#page-0-0) on [Faster](http://www.iphone-to-ipad.com/blog/faster-typing-iphone5.html#comment-1568) [typing on iPhone](http://www.iphone-to-ipad.com/blog/faster-typing-iphone5.html#comment-1568)

<span id="page-1-0"></span>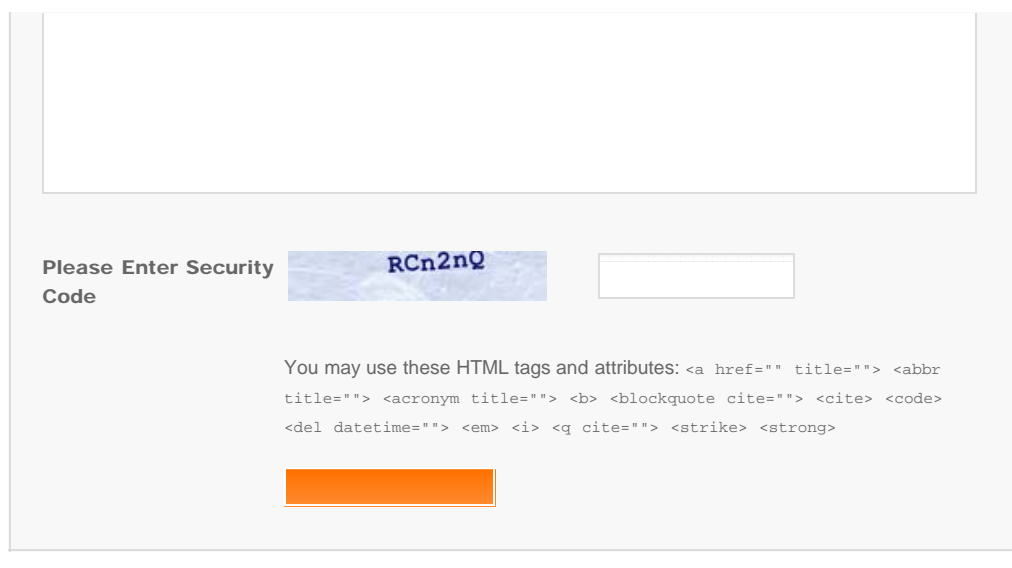

© Copyright Socusoft.com . All Rights Reserved. [Home](#page-0-0) | [Support](http://www.iphone-to-ipad.com/support.html) | [Links](http://www.iphone-to-ipad.com/blog/partners) iPhone [iPhone/iPad Wireless Transfer App](http://www.iphone-to-ipad.com/)